## 【 Web面会Zoom手順 】

## スマホ・タブレット または PC の準備

(Zoom Cloud Meetingsソフト・アプリをあらかじめDLして下さい)

## 藍のそらへ電話にて申込 025-256-8417

・電話受付日時 平日 9時~16時 ・Web面会時間 平日 10時~11時 14時~16時 ※面会希望が重なった場合、日時の変更をお願いすることがあります

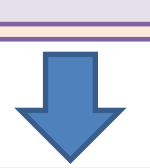

メールにてお申込の方の氏名、利用者氏名、 お客様のメールアドレスを入力し、Zoom使用端末から

[ainosora.emuai@gmail.com](mailto:Ainosato.emuai@ito-c.com) へ送信してください ※取得した個人情報はWeb面会のみの利用とし、他目的での使用は致しません

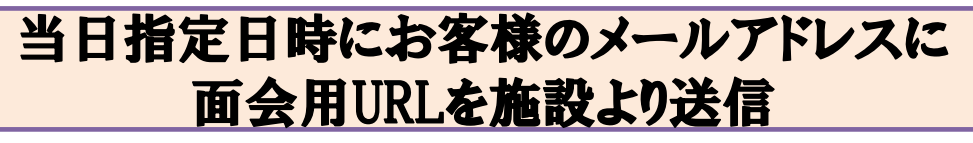

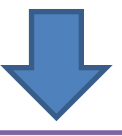

ご自宅のZoom端末からURLをクリックで面会開始